# **PIANO DI LAVORO INDIVIDUALE - a.s. 2022-2023**

### **INDIRIZZO PROFESSIONALE – TECNICHE PROFESSIONALI**

## **della PROMOZIONE COMMERCIALE e PUBBLICITARIA**

## **DISCIPLINA: LABORATORIO ESPRESSIONE GRAFICO ARTISTICA**

## **DOCENTE: MICHELE AMBRONI**

### **CLASSE: 2R**

### **ORE SETTIMANALI: 2**

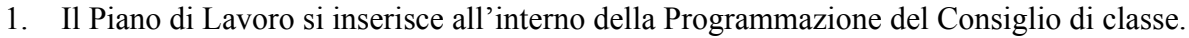

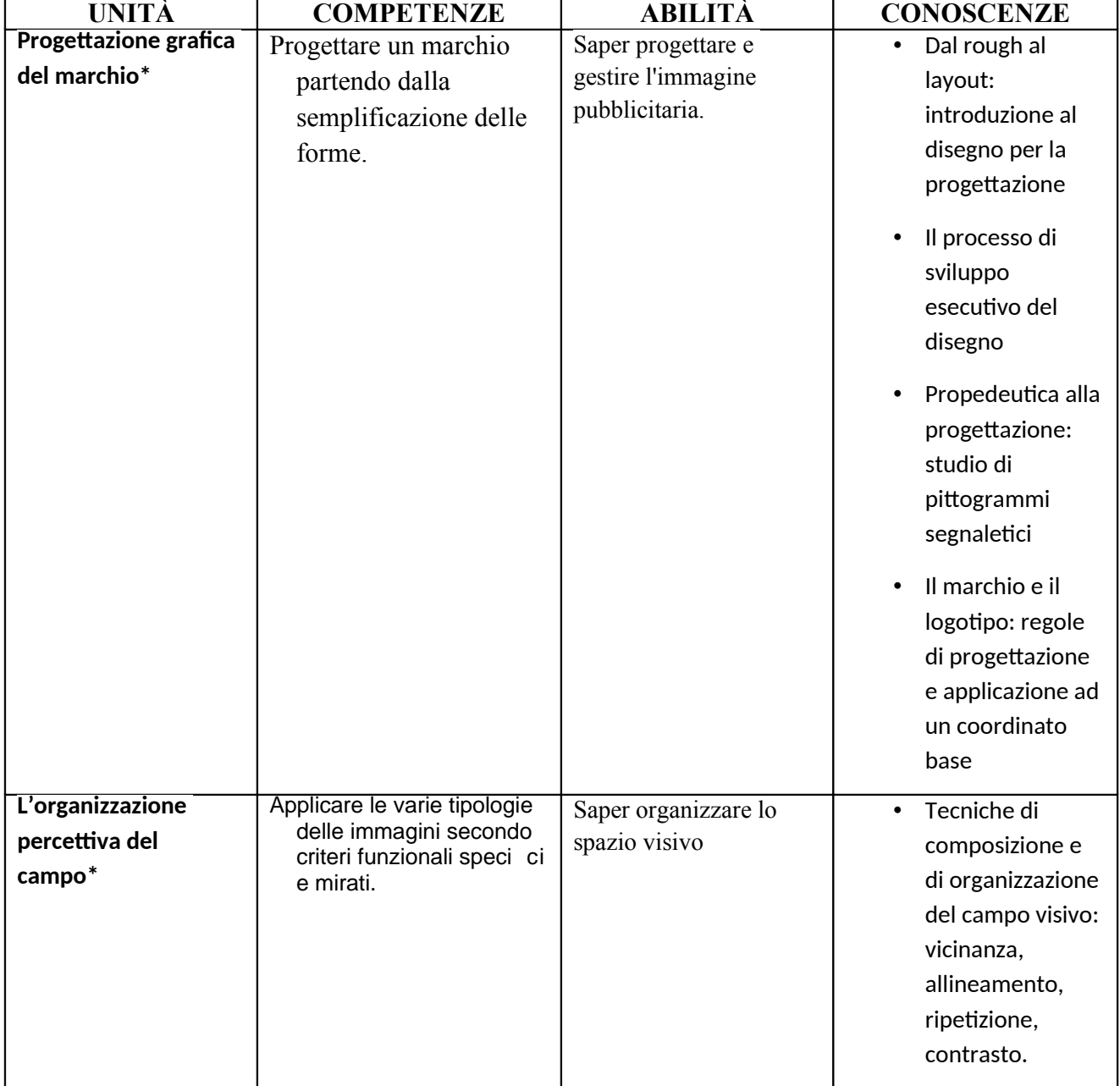

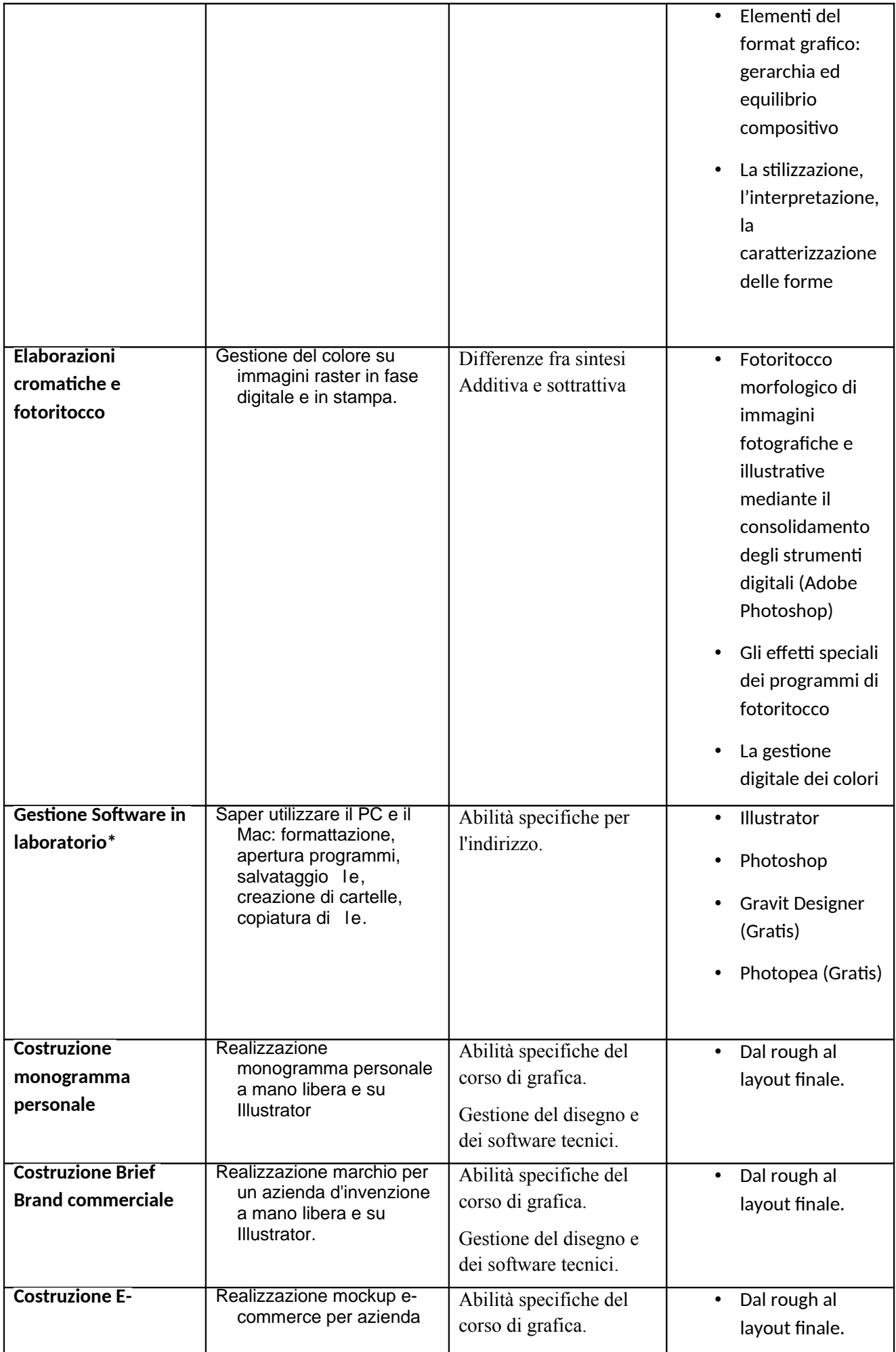

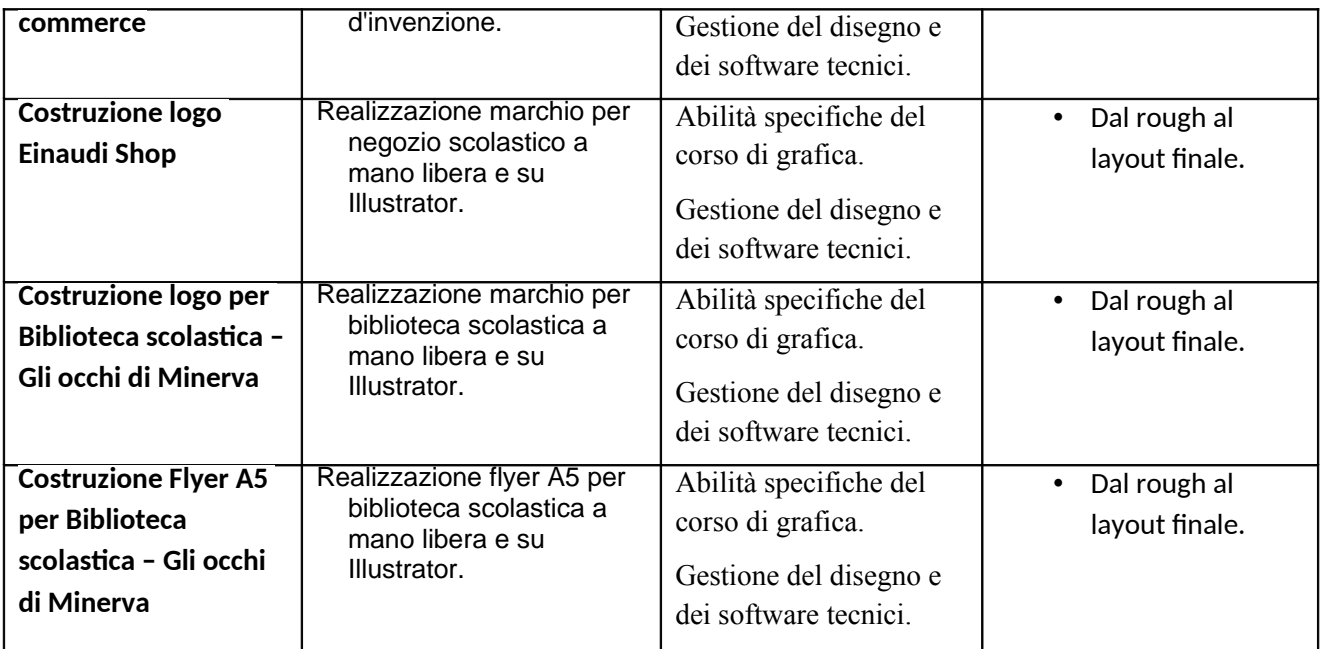

*(contrassegnare con asterisco gli obiettivi minimi della disciplina oppure elencare gli obiettivi minimi al punto3)*

# **2. ATTIVITÀ TRASVERSALI**

- Le attività della disciplina Lab. Espressione grafico artistiche si pongono come base per affrontare con preparazione specifica tutte le materie caratterizzanti di indirizzo.

- La comunicazione attraverso la costruzione di un immagine.
- Progetti Interni che coinvolgono altre discipline.
- 3. **LIVELLI DI SUFFICIENZA OBIETTIVI MINIMI** *(elencare gli obiettivi minimi oppure contrassegnare con asterisco tali obiettivi nella tabella riportata sopra)*
	- Differenze fra Pittogramma, Logotipo e Marchio
	- L'organizzazione percettiva del campo.
	- La pagina pubblicitaria
	- Progettazione Marchio
	- Saper utilizzare gli strumenti principali dei software dedicati (Illustrator, Photoshop).

# **4. INTERVENTI DIDATTICI ED EDUCATIVI INTEGRATIVI CURRICOLARI E EXTRACURRICOLARI / MODALITA' DI RECUPERO**

- Restituzione elaborato tramite Classroom con note per correzioni.
- Compiti a casa utilizzando software gratuiti (Photopea, Gravit Designer).
- Progetti grafici a mano libera e con strumenti tecnici.

### **Recupero in itinere con eventuale consegna aggiuntiva per sanare le lacune e correggere gli elaborati.**

#### **5. METODOLOGIE DI INSEGNAMENTO**

- Lezione Dialogica

- Didattica laboratoriale

## **6. ATTIVITÀ E STRUMENTI DI LAVORO**

- Laboratorio PC

- Utilizzo di slide in pdf con molte immagini e spiegazioni dettagliate.

- Software Adobe (Photoshop, Illustrator).

7. **MODALITA' DI VERIFICA DEI LIVELLI DI APPRENDIMENTO** *(tipologia, numero minimo di verifiche previste e misurazione del livello di apprendimento)*

- Consegne di esercizi assegnati sul Classroom.

- Almeno una verifica scritta per quadrimestre.

- Interrogazioni sulla parte teorica delle lezioni.

# **8. CRITERI DI VALUTAZIONE**

**- Valutazione formativa:** far riflettere l'alunna/o sul percorso compiuto, e promuovere consapevolezza delle proprie capacità. Valutazione in decimi, per la sufficienza è necessario prendere almeno **6/10**.

**Valutazione autentica:** riflette le esperienze reali di apprendimento - Livelli di **Valutazione Competenze:** NON RAGGIUNTO - BASE - INTERMEDIO - AVANZATO.

**In allegato:** Griglia di valutazione per prova scritta.

Ferrara,  $27/05/2023$  Il docente

Docente ITP